## To All Georgia Government:

Many of us use aerial imagery in our daily lives whether looking up directions or exploring our neighborhood from above. The Georgia Geospatial Information Office (GIO) is excited to announce access to statewide, high resolution (six-inch) aerial imagery to all government employees across Georgia to support every facet of our work across the State. Imagery is widely used throughout every level of government in Georgia, to support efforts such as economic development, infrastructure management, transportation planning, public works, public safety, tax assessment and emergency management. This new data offering will provide access to more current and higher-resolution imagery than the majority of the State has ever had before. The imagery covers the entire State, and is for all government to use as a base map to better facilitate delivery of services to the citizens of Georgia.

The State has collaborated with Google to provide access to the imagery. It is being made available to all Georgia governmental entities, at no cost, thanks to the <u>Department of Community Affairs</u> and the <u>Governor's Office</u> who are covering the cost for the first year because they understand the value the imagery will provide State agencies, regional government, counties and cities. If the imagery proves valuable to you, over the course of the pilot project, take time to tell us about it. Please <u>share your success stories</u> to help us understand the benefits the imagery provides, and to enable us to build a full support Program around this resource.

## WHO CAN USE IT?

Under the Terms and Conditions for use, this imagery is made available to all direct employees of governmental entities in the State of Georgia. These entities are:

- State Government (Executive, General Assembly, Judicial, Constitutional, Boards, Authorities, Commissions, etc.)
- Regional Commissions
- Consolidated/Unified Governments
- County Governments
- City/Town Governments
- Local Government Authorities
- University System and Technical Colleges of Georgia
- K-12 Public Education

The imagery is also available to Federal Government employees working to support Georgia. A list of specific government entities is provided during the registration process.

In the near future, private companies, contractors, and consultants may also be granted access to use the imagery. However, that access may be granted <u>only</u> by an employee of one of the entities as defined above, who is under contract with the private company, and must be used for the sole benefit of the governmental entity. Companies, contractors, and consultants may not use imagery for their own benefit, including charging their Georgia customers and clients additional fees as a result of using the imagery.

Any government employee may use the imagery, but to get the most use from it we recommend you work with your geographic information systems, or GIS, professionals. If you do not have GIS staff within your organization feel free to contact your local <u>Regional Commission</u> and they can help you.

## HOW DO I GET ACCESS TO THE IMAGERY?

Its simple – you just need to tell us who you are and who you work for, then we'll send you an email with your own unique account access. So its just three simple steps...

- 1) Register
- 2) Receive and email
- 3) Choose how you want to access the imagery (instructions in email) ..... You're done!

You may register here, beginning today. Each person is required to have their own individual account to access the imagery. Once you register, you will receive an email with your unique account access, and directions for two ways to access the imagery, which are:

- 1. Through an <u>online map viewer</u> (used to **preview the imagery only** you can't add your own data to this map, or use this tool to do any analysis, like calculating area or measuring distances or other normal GIS functions but it is good for quick viewing)
- 2. Through a GIS or CAD (computer aided design) tool
  - a. <u>Recommended</u>: we highly recommend you gain access to the imagery through the use of an XML link that will enable you to add the imagery as a Web Map Tile Service (<u>WMTS</u>) directly into your GIS or CAD software the link in the email must be <u>copied and pasted</u> into your GIS or CAD appropriately (i.e. do NOT paste it into a website, or try to click on the link in the email). Once added to your GIS or CAD software the WMTS will provide you full access, with the highest level of performance (exceptionally fast).
  - b. Not recommended: Some CAD software is incapable of consuming a WMTS, so a web URL will also be provided to add the imagery as a Web Map Service (<u>WMS</u>) that again must be copied and pasted into your software. A WMS is <u>MUCH slower</u> than a WMTS, so this option is discouraged unless absolutely necessary.

Again, please help build support for additional funding to purchase updates to the imagery as they are flown, and to build and maintain a support Program around the imagery. Please do this by <u>sharing your stories</u> about how this imagery helps you do your job. Thank you very much in advance.

All the best to you and your endeavors in supporting our citizens through the use of spatial technologies.

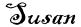

Susan Miller State Geospatial Information Officer